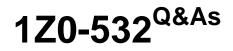

**Oracle Hyperion Financial Management 11 Essentials** 

### Pass Oracle 1Z0-532 Exam with 100% Guarantee

Free Download Real Questions & Answers **PDF** and **VCE** file from:

https://www.leads4pass.com/1z0-532.html

100% Passing Guarantee 100% Money Back Assurance

Following Questions and Answers are all new published by Oracle Official Exam Center

Instant Download After Purchase

100% Money Back Guarantee

😳 365 Days Free Update

Leads4Pass

800,000+ Satisfied Customers

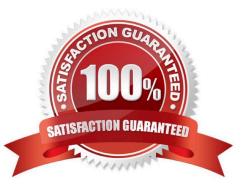

## Leads4Pass

#### **QUESTION 1**

In a scenario with the zero view set to year-to-date, if January is \$30 year to date and March is \$90 year to date, what value does FM calculate for February year to date if no data is loaded?

| A. 0              |  |  |
|-------------------|--|--|
| B. 30             |  |  |
| C. 45             |  |  |
| D. 60             |  |  |
| E30               |  |  |
| Correct Answer: D |  |  |

#### **QUESTION 2**

How many custom dimensions do Financial Management applications allow?

A. 2
B. 3
C. 4
D. 5
E. None. Financial Management supports only fixed dimensions.
Correct Answer: C

#### **QUESTION 3**

Identify the dimensions that are built by using the application profile?

- A. Year and period only
- B. Value and view only
- C. View, Period, and Year
- D. Period, Value, and Year
- E. Scenario, Period, and Year

Correct Answer: C

# Leads4Pass

#### **QUESTION 4**

What feature in Financial Reporting allows you to "drill into" a dimension?

- A. You cannot drill into dimensions in FR.
- B. Expansions
- C. Drill Options
- D. Zoom Options
- E. Enable for Smart Slice

Correct Answer: B

#### **QUESTION 5**

What are the two required steps for creating data synchronization? (Choose two.)

- A. Map dimensions.
- B. Assign default members.
- C. Define mappings for all members
- D. Create the synchronization.
- E. Filter dimensions
- Correct Answer: AB

Latest 1Z0-532 Dumps

1Z0-532 VCE Dumps

1Z0-532 Practice Test